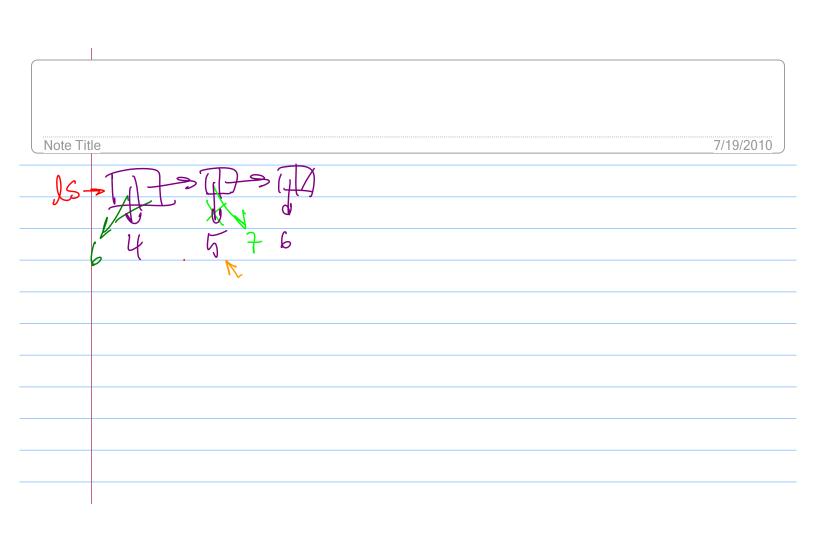

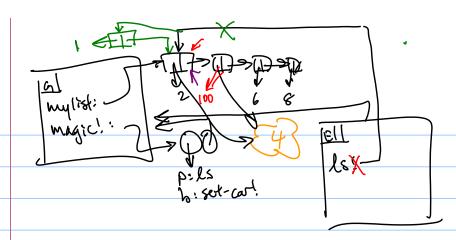

(define mylist (list 2 4 6 8))
(define (magic! ls)
(set-car! (cdr ls) 100)
(set! ls (cons 1 ls))
(set-car! (cdr ls) 4))
(magic! mylist)
mylist

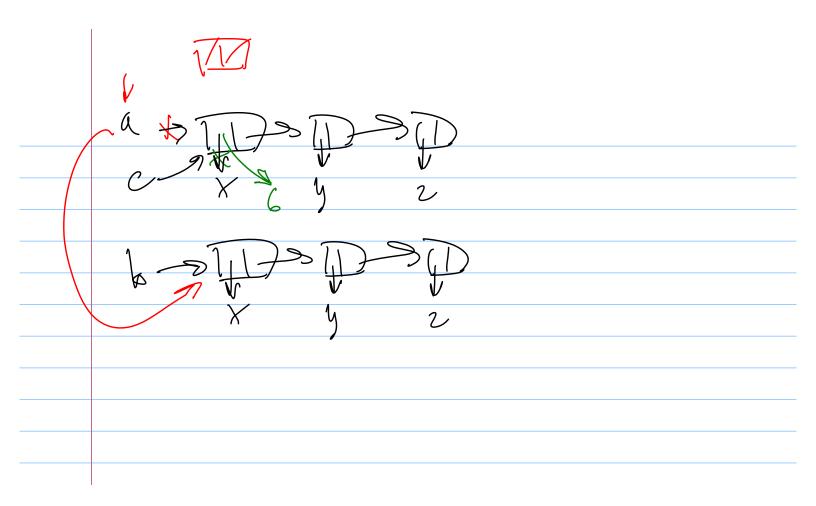

whyo?

y on

gophur fuil

you

dog rabbit

insert 600 m me 0 " 3 2 4 +1 43 12 3 2 20 h II. 1 2 23 e 9 + 3 2 me v he

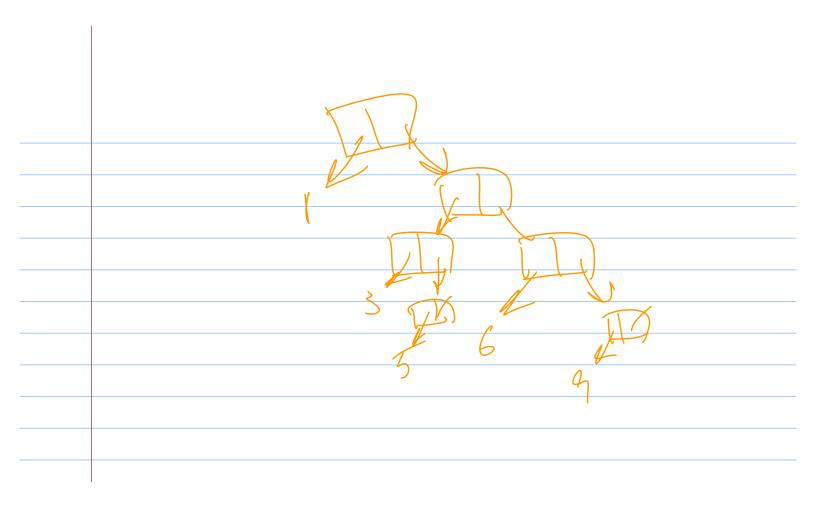